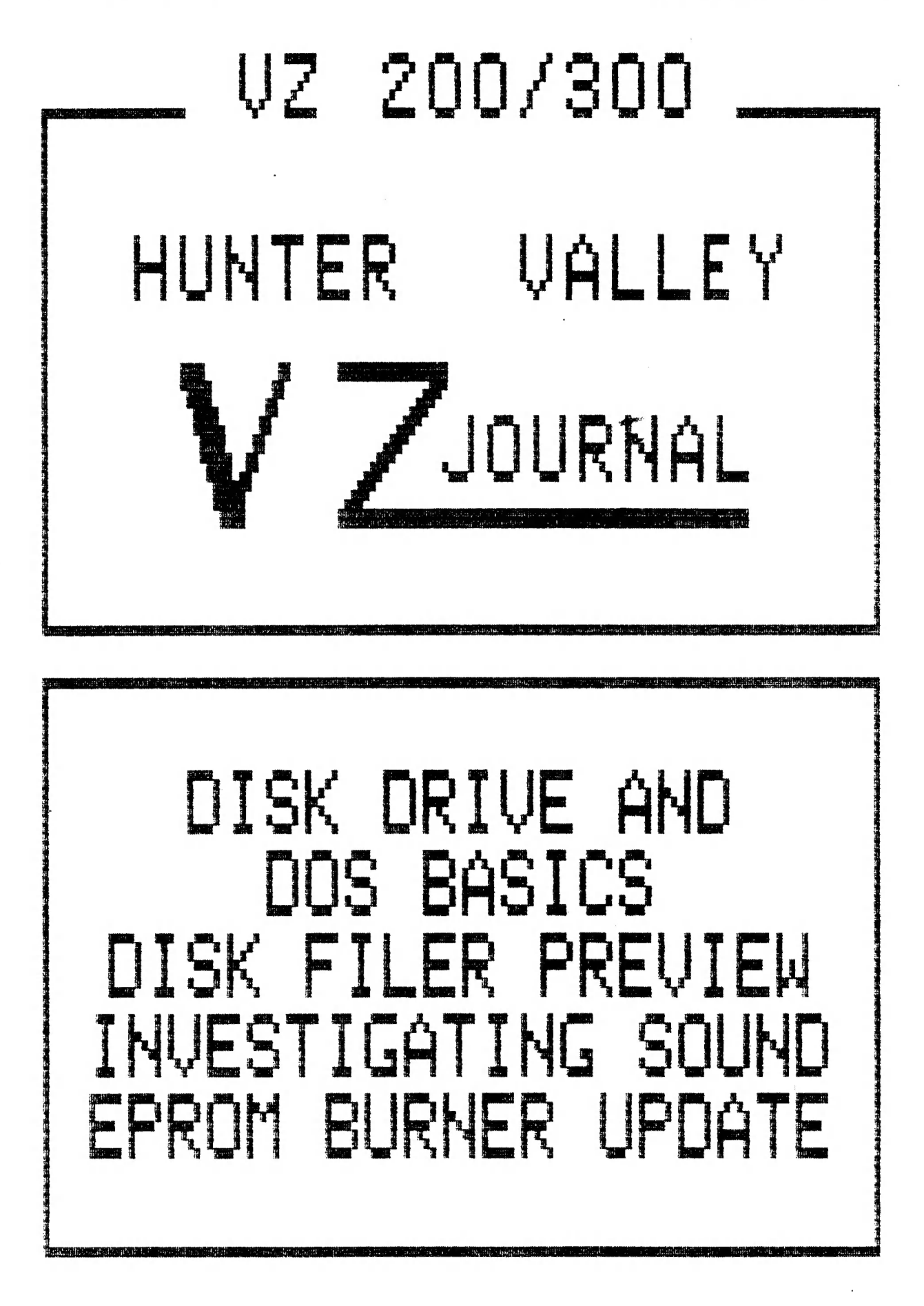

PRODUCED BI-MONTHLY BY H.V.VZ.U.G.<br>A NON PROFIT ORGANIZATION

### HELP - SELL & TELL PAGE 3

DISK ORIVE BASICS: PAGES 4-6 AS A LONG TIME DISK USER WITH SEVERAL COMPUTERS IT'S VERY EASY TO FORGET THAT THERE ARE MANY USERS WHO HAVE DIFFICULTY UNDERSTANDING THE BASICS JUST LIKE I DID WHEN I FIRST STARTED OUT AND I HOPE THIS ARTICLE WILL ANSWER SOME OF THEIR QUESTIONS.

### DOs BASICS: PAGES 7-120

THE DOS IS ANOTHER AREA WHERE SOME OF OUR MEMBERS ARE HAVING DIFFICULTY. THIS ARTICLE DEALS MAINLY HOW DATA IS STORED ON DISK. COMING ISSUES WILL COVER PROGRAMMING AND DOS COMMUNICATION REGION.

### DISK FILER PREVIEW: PAGE 10

ARE YOUR DISKS IN A MESS, FILES DUPLICATED, CAN'T FIND THE PROGRAM YOU WANT THEN DON'T OESPAIR AS YOUR SALVATION IS AT HAND. DAVE MITCHELL HAS JUST ABOUT FINISHED A DISK DIRECTORY DATABASE WHICH WILL SOLVE YOUR PROBLEM/S. FINAL VERSION MAY OIFFER TO THE PREVEIW COPY.

### INVESTIGATING VZ SOUND PAGES 11-12 PART II BY BOB KITCH.<br>This article digs deeper in the structure of SOUND As GENERATED BY

THIS ARTICLE DIGS DEEPER IN THE STRUCTURE OF SOUND AS GENERATED BY THE VZ WHICH SHOULD MAKE IT EASIER FOR US NOVICES TO UNDERSTAND, MYSELF INCLUDED.

# SOUND EFFECTS PROGRAM PAGES 12-14

STARWARS IN PREVIOUS ISSUE FEATURED THE SIMPLE SOUND COMMAND WHILE THIS PROGRAM CAN GENERATE A MUCH WIDER RANGE THAN PRVIOUSLY POSSIBLE ON THE VZ, WELL WORTH TYPING PROGRAM IN, ESPECIALLY IF YOU AN AUDIO OUTPUT ON YOUR VZ AND CONNECT IT TO AN AMPLIFIER OR MONITOR.

### ETI 687 EPROM PROGRAMMER PAGES 15-17 BY HERMAN NACINOVICH

THE ORIGINAL PROGRAMMER COULD ONLY PROGRAM 8K AND 16K EPROMS ONLY. THE ADAPTOR BOARD SHOULD ALLOW PROGRAMMING OF 2K, 4K AND 32K EPROMS AS WELL. PLEASE NOTE IT IS ONLY A SUGGESTED CIRCUIT ONLY BUT IT WORKS AS I KNOW OF A PERSON WHO OID THE MOOS.

VZ DISK FILER (CATALOGUER) + PAGE 18 VZ MODEM SOFTWARE AND FAST M/C DISASSEMLER SOFTWARE

### SOFTWARE FOR SALE - PATCH3.3 PAGE 19 EXTENDED DOS & MENU-FILE COPTER

# USER GROUPS ™ NEWS ™ SUBS PAGE 20 BELIEVE IT OR NOT :

BELIEVE IT OR NOT:<br>A PERSON I KNOW CONTACTED ME WHO NOT LONG AGO AQUIRED A DISK DRIVE AND HAD A MAJOR PROBLEM AS HE COULON'T GET IT TO READ ANY OISKS AFTER A WHILE. IT APPEARS THE PROGRAM HE WAS USING PROMPTED HIM/HER TO INSERT OIFFERENT DATA OISKS WHICH HE DULY OID BUT TO NO AVAIL. AFTER MUCH QUESTIONING IT WAS DISCOVERED THAT OISKS WERE NOT REMOVED FROM ORIVE AS THE PROGRAM DIDN'T PROMPT TO OO SO.

MOISCLAIMER: EVERY EFFORT IS MADE TO INSURE THE ACCURACY OF INFORMATION CONTAINED WITHIN BE IT GENERAL, TECHNICAL, PROGRAMMING, INFORMATION CONTAINED WITHIN BE IT SENERAL TREMINICALLEY VZ USERS Group OR AUTHOR AS A RESULT OF APPLYING SUCH INFORMATION IN PRACTICE.

### H.V.VZ USER GROUP FUTURE?

IT APPEARS THAT AROUND JUNE THIS YEAR THE H.V.VZ USER GROUP MAY HAVE TO CLOSE ITS DOORS MAINLY OUE TO OWINOLING LOCAL MEMBERSHIP WHO ATTEND MEETINGS AS QUITE OFTEN THE DOOR CHARGE DOES NOT COVER HALL HIRE AND ASSOCIATED COSTS. THE CLUB CANNOT AFFORD TO RUN AT A LOSS SO WE MAY END UP HAVING MEETINGS AT EACH OTHERS HOMES.

### H.V.VZ JOURNAL FUTURE?

CONTRARY TO OWINDLING LOCAL MEMBERSHIP THE JOURNAL CIRCULATION IS INCREASING STEADILY AND ITS OPERATING FUNDS ARE QUITE HEALTHY. IN THE EVENT OF THE CLUB CLOSING THE JOURNAL WILL CONTINUE FOR AS LONG As ['M ABLE TO 00 SO. SUBSCRIBERS WILL NOT NOTICE ANY OIFFERENCE AS SINCE DECEMBER 1986 I'VE PRODUCED THE JOURNAL JUST ABOUT ON MY OWN ANYWAY AND SO IT WILL BE BUSINESS AS USUAL.

### HELP WITH POKES & USER PORT:

SO FAR ONLY ABOUT 3 MEMBERS HAVE SUBMITTED SOME POKES AND ONLY ONE ON THE USER PORT, MY THANKS TO THEM. I NEED LOTS MORE REGARDLESS WHETHER IT'S ONE OR A DOZEN, EVERY POKE HELPS AND PLEASE REMEMBER WHAT MAY BE OBVIOUS TO YOU COULD 8E NEW ANO USEFUL TO SOMEOME ELSE. ED.

VZ BULLETIN BOARD: COMMENTS BY BEN HOBSON,

I HAD THOUGHT THAT ALL THE INTERESTED VZ MODEM USERS COULD GET TOGETHER AND PUT TEN TO TWENTY OOLLARS INTO A FUND TO SET UP A BULLETIN BOARD AT SOMEONE'S HOME. THE MONEY WOULD COVER INSTALLATION OF AN EXTRA PHONELINE, RENTAL AND OTHER COSTS. ONLY MEMBERS WHO PUT MONEY IN COULD USE THE BBS TO UP/DOWNLOAD SOFTWARE BUT VISTORS COULD BE ALLOWED. AFTER THE FIRST 12 MONTHS MEMBERSHIP COULD 8E CHARGED AT A CERTAIN AMOUNT BASED ON LAST YEAR'S COSTS. IT'S WORTH A MENTION. WHO KNOWS, THERE MAY BE ENOUGH INTERESTED PEOPLE TO GET IT GOING.

### RS2352 PORT TESTING HINT:

DAVE MITCHELL NOT HAVING THE SOFTWARE FOUND ANOTHER WAY TO TEST THE RS232 PORT. HE SIMPLY USED A OIGITAL MULTIMETER AND GOT A READING OF ABOUT +/- 8 VOLTS. HE USED THE OUT COMMAND TO ACTIVATE THE PORT FOR TESTING. AN ANALOG MULTIMETER WOULD'NT BE SUITABLE AS IT COULD NT SWING BELOW @ VOLTS UNLESS YOU HAVE A CENTRE READING METER.

### FUTURE ISSUES:

SOME OF THE PLANNED CONTENT WILL DEAL WITH THE DOS commANDS, INP & OUT FUNCTIONS AND PRINT USING TO NAME JUST A FEW. IT APPEARS QUITE A FEW MEMBERS HAVE PROBLEMS IN UNDERSTANDING HOW TO USE ABOVE IN THEIR PROGRAMS. ON THE OTHER HAND YOU MAY HAVE AN ARTICLE TO SUBMIT WHICH WOULD SBE CONSIDERED FOR PUBLICATION.

COPYRIGHT - THE HUNTER VALLEY VZ JOURNAL IS SUBJECT TO COPYRIGHT ANO NO MATERIAL IN THE JOURNAL MAY BE REPRODUCED IM PART OR WHOLE WITHOUT THE CONSENT OF THE HUNTER V4LLEY USERS' GROUP OR THE AUTHOR WHO RETAINS COPYRIGHT.

### DISK DRIVE BASICS BY JOE LEON S3/4

OVER THE YEARS THERE HAVE BEEN VERY FEW ARTICLES ON THE USE OF DISK DRIVES AND I'VE HAD QUITE A FEW REQUESTS FOR MORE INFORMATION. UNFORTUNATELY THE DOS MANUAL IS VERY SKIMPY ON THE SUBJECT. THIS SERIES OF ARTICLES IS INTENDED TO SUPPLEMENT THE DOS MANUAL.

I STRONGLY SUGGEST FOR THOSE INTERESTED TO GET THE VZ 300 TECHNICAL REFERENCE MANUAL AS IT HAS A FAIR BIT MORE INFORMATION ON THE DISK ORIVE AND DOS. AS THE TITLE SUGGESTS I'M STARTING WITH THE BASICS OF HARDWARE AND SOFTWARE AND IN DUE COURSE ALL DISK COMMANDS WILL BE COVERED.

REFERENCE MATERIAL FOR THE ARTICLE/S WAS OBTAINED FROM THE DOS AND VZ 3@0 TECHNICAL REFERENCE MANUALS, GERMAN DOS MANUAL AND KNOWLEDGE GAINED OVER THE YEARS FROM VARIOUS SOURCES AND PUBLICATIONS.

FLOFPFY DISK : THE VZ DRIVE USES 5.25" FLOPPY DISKS AND WHEN FORMATTED WILL STORE A MAXIMUM OF 8@K. FOR THOSE WHO DON'T KNOW WHAT A 'K' IS I'LL EXPLAIN SO NEXT TIME YOU READ OR HEAR ABOUT K'S OR MEGS YOU'LL KNOW WHAT IT'S ALL ABOUT. THE SMALLEST PIECE OF INFORMATION THE COMPUTER CAN HOLD IS 1 BIT.

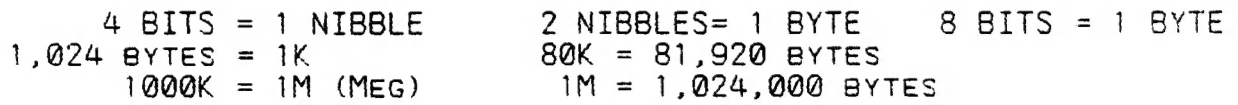

THE DIAGRAM OF THE OISK BELOW IS PRETTY WELL SELF EXPLANATORY, BUT SOME POINTS MAY NEED EXPLAINING.

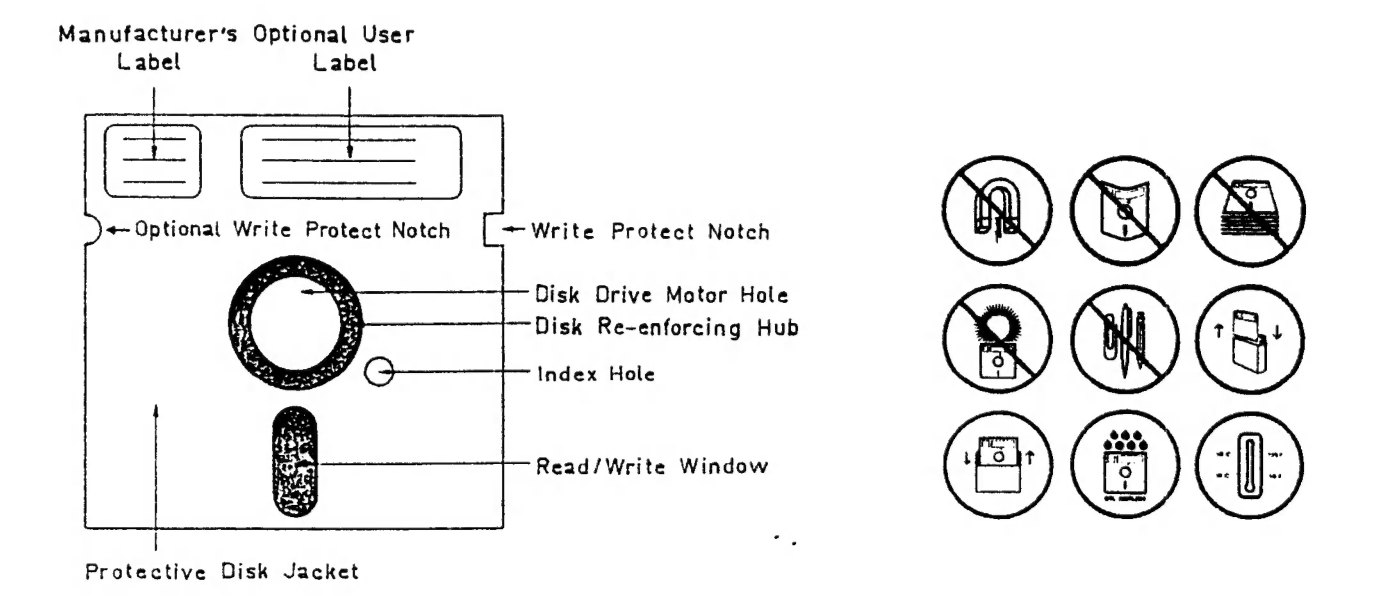

WRITE PROTECT NOTCH: BY COVERING THIS NOTCH WITH OPAQUE WRITE PROTECT LABELS SUPPLIED WITH THE DISKS YOU CAN MAKE SURE YOUR PROGRAMS OR VALUABLE OATA WON'T BE ACCIDENTALLY ERASED AND WHILE-EVER THE LABELS ARE THERE YOU CANNOT WRITE TO THE DISK. YOU'LD HAVE TO REMOVE THE LABELS FIRST TO DO SO.

OPTIONAL WRITE PROTECT NOTCH: As THe V2 MWSES ONLY ONE SIDE FOR OATA STORAGE SO THE OISK CAPACITY CAN BE COUBLED TO 160K BY UTILISING OTHER SIDE OF DISK BY CUTTING ANOTHER WRITE PROTECT NOTCH AN TURNING DISK OVER. See WRITE/READ HEAD OTAGRAM FOR BETTER UNDERSTANDING.

 $\overline{\phantom{a}}$ 

### DISK DRIVE BASICS CONTINUED 33/5

 $INDEX$   $HOLE:$  This is normally used by drives as a reference TO ALIGN THE WRITE/READ HEAD TO A PARTICULAR TRACK SO THE DOS KNOWS WHERE TO LOOK FOR ANY PARTICULAR TRACK AND IT'S NOT USED BY THE VZ DRIVE. A SIMPLE SCREW IS USED IN THE VZ ORIVE TO ALIGN THE WRITE/READ HEAD TO TRACK ZERO.

THE RATTLE YOU HEAR FROM THE DRIVE WHEN YOU POWER UP, RESET THE VZ OR CHANGE ORIVES COMES FROM THE DOS MOVING THE WRITE/READ HEAD ASSEMBLY AGAINST THE SCREW SEVERAL TIMES TILL IT STOPS AND TRACK ZERO WILL BE OIRECTLY OVER THE WRITE/READ HEAD. IT'S A SIMPLE METHOD AND IT WORKS QUITE WELL. THE ONLY DRAWBACK IS WITH TIME THE ORIVES TEND TO GET OUT OF ALIGNMENT ANO HAVE TO BE RECALIBRATED.

WRITE/READ WINDOW: THIS CUTOUT ON THE BOTTOM OF THE DISK IS WHERE THE W/R HEAD ACTUALLY WRITES AND READS THE DATA YOU WANT TO STORE ON DISK OR LOAD INTO THE VZ.

DISK RE-ENFORCING HUB: WHEN BUYING DISKS MAKE SURE THEY HAVE ONE AS THE DISKS WITHOUT A HUB ARE QUITE SOFT AND TEND TO BE DAMAGED BY NOT SEATING PROPERLY IN THE ORIVE.

PROTECTIVE MAINTANANCE: I CANNOT STRESS THIS STRONGLY ENOUGH, YOU MUST TAKE GOOD CARE OF YOUR DISKS IF YOU WANT TO AVOID VALUABLE PROGRAM OR DATA LOSS. PUT YOUR DISKS BACK IN THEIR JACKETS AFTER USE AND STORE THEM UPRIGHT. DO NOT EAT, DRINK, TOUCH OISK SURFACE OR SMOKE NEAR DISKS AS EVEN VERY TINY SMOKE PARTICLES CAN CONTAMINATE A OISK. THE WARNINGS ON THE BACK OF MOST DISK JACKETS ARE THERE FOR YOUR PROTECTION.

WRITE/READ HEAD ASSEMBLY: THE DIAGRAMATIC VIEW OF THE W/R HEAD ASSEMBLY SHOWS ONLY PART OF IT. THE UPPER LEVER ARM IS CONNECTED VIA A HINGE TO THE BOTTOM HEAD TRACKING ARM. WHEN YoU OPEN THE OISK DRIVE DOOR IT LIFTS THE LEVER ARM UP SO THE OISK CAN BE INSERTED OR REMOVED. NEVER ATTEMPT TO INSERT OR REMOVE OISK BY FORCE ~ AS YOU COULD DAMAGE THE FELT PRESSURE PAD AND THEY'RE ABOUT IMPOSSIBLE TO BUY. THE DISK SHOULD SLIDE IN AND OUT EASILY.

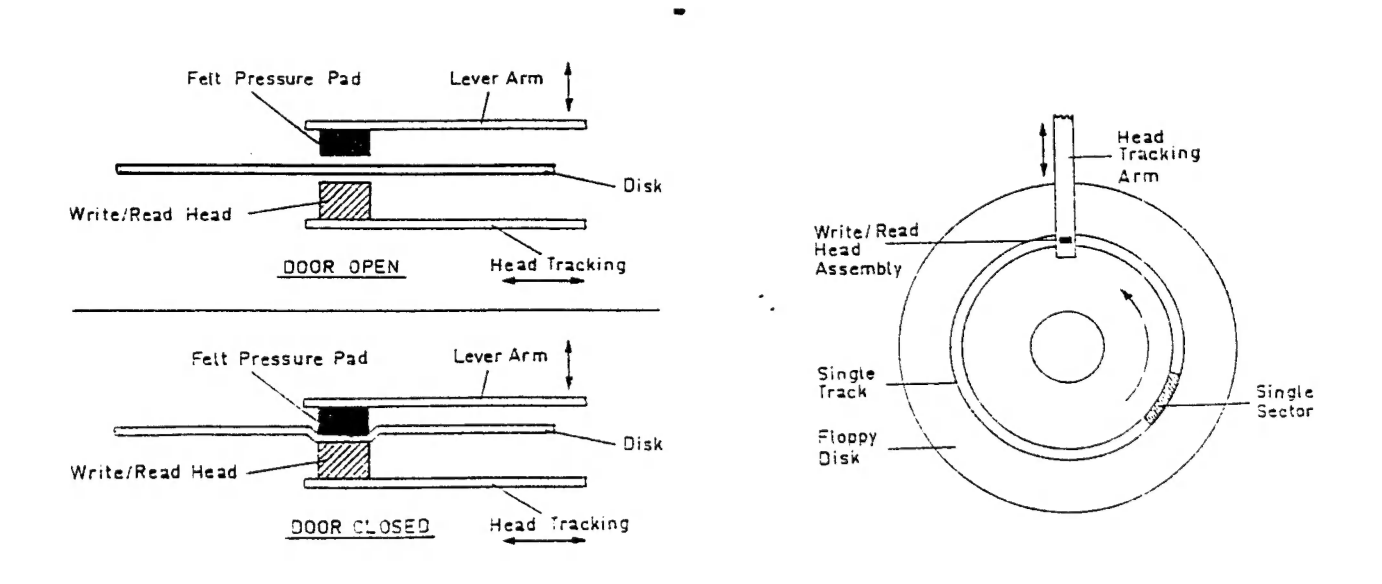

WHEN YOU CLOSE DRIVE DOOR THE FELT PAD UNDER THE LEYER ARM PUSHES THE OISK IN CONTACT WITH THE W/R HEAD. AMY COMTAMINATION ON OISEK COULD RUIN WHOLE OISK WHEN IT STARTS SPINNING AROUND.

### DISK DRIVE BASICS CONTINUED 33/6

TO WRITE/READ A PARTICULAR TRACK/SECTOR THE W/R HEAD TRAVELS BACK AND FORTH WITHIN THE W/R WINDOW AND ORIVE MOTOR SPINS THE DISK SO THAT THE REQUIRED TRACK/SECTOR IS UNDER THE W/R HEAD.

AS MENTIONED BEFORE, BY REALISING THAT THE VZ ORIVE WRITES ONLY TO ONE SIDE OF THE DISK WE CAN USE OTHER SIDE TO DOUBLE DISK CAPACITY. YOU'LL ALSO NOTE THAT IT'S THE BOTTOM OF DISK THAT IS WRITTEN TO AND NOT THE TOP LIKE MOST PERSONS BELIEVE. THE TOP DIAGRAM SHOWS OISK DRIVE DOOR OPEN AND BOTTOM ONE WITH DOOR CLOSED.

DTSK FORMATTING : BEFORE A FLOPPY DISK CAN BE USED IT MUST BE FORMATTED (CINITIALIZED) USING THE INIT COMMAND SO THE DOS KNOWS WHERE TO STORE DATA OR GET IT FROM. THE OIAGRAM TO THE RIGHT OF THE W/R HEAD ASSEMBLY ON PREVIOUS PAGE SHOWS A FORMATTED DISK ANDO DIRECTION OF DISK ROTATION. ONLY A SINGLE TRACK AND SECTOR ARE SHOWN FOR CLARITY. THERE ARE ANOTHER 39 TRACKS JUST LIKE THE ONE SHOWN, ONE INSIDE THE OTHER LIKE ONION RINGS.

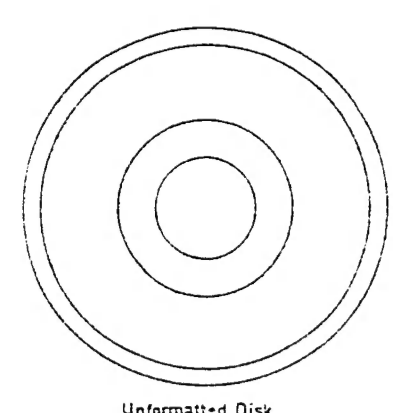

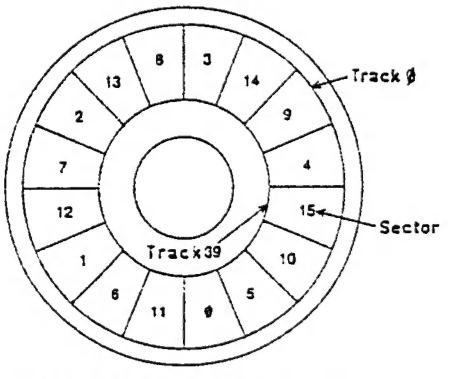

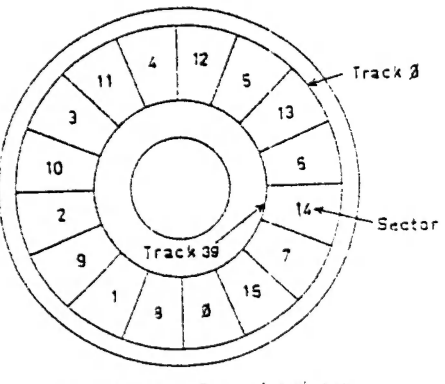

THE LEFT DIAGRAM SHOWS AN UNFORMATTED DISK-AND WITHOUT FORMATTING IT IS JUST A BIT OF MYLAR PLASTIC AND OF NO USE TO ANY COMPUTER.

THE CENTRE DIAGRAM SHOWS A FORMATTED DISK USING THE NORMAL DOS COMMAND INIT ANO USES STANDARD 2 SECTOR INTERLEAVE. THE DISK IS FORMATTED INTO 4@ TRACKS (0-359) WITH EACH TRACK DIVIDED INTO 16 (@-15) SECTORS. EACH SECTOR HOLDS 128 BYTES ANO EACH TRACK HOLOS 2K.

16 SECTORS  $X$  128 BYTES = 2K (2048 BYTES) = 1 TRACK. 4@ TRACKS X 2K = 8@K = 1 DISK ( 1 SIDE).

TRACK @, SECTOR @-14 (1920 BYTES) IS RESERVED FOR THE OISK DIRECTORY. EACH SECTOR HOLDS INFORMATION ON 8 FILES. 15 SECTORS X 8 FILES = 1?7@ FILES. TRACK @, SECTOR 15 (128 BYTES) IS FOR THE TRACK MAP . 192@ BYTES + 128 BYTES = 2048 BYTES = 2K FOR DIRECTORY TRACK. TRACKS 1-39 (78K) IS FOR DATA STORAGE. 78K + 2K = BOK TOTAL.

THE RIGHT DIAGRAM SHOWS OISK FORMATTED USING FASTER ACCESS } SECTOR INTERLEAVE. WHAT THIS MEANS IS THAT MOST PROGRAMS WILL SAVE/LOAD UP TO 25% FASTER THAN 2 SECTOR INTERLEAVE FORMATTING. THIS TYPE OF FORMATTING CAN BE ACHIEVED USING THE COPY PROGRAM FROM TOOLKIT OR FASTDISK PROGRAM. IF WE LOOK AT THE STANDARD 2 SECTOR INTERLEAVE YOU'LL NOTE THAT IT WOULD TAKE NEARLY 3 REVOLUTIONS OF THE OISK TO READ TRACK @ FOR EXAMPLE. IN THE 1 SECTOR INTERLEAVE IT WOULD T4KE JUST 2 REVOLUTIONS, A CONSIDERABLE SAYING IN ACCESS TIME.

Unformatted Oisk Standard Access 2 Sector Interleave Taster Access t Sector interteave

### DOS BASICS BY JOE LEON

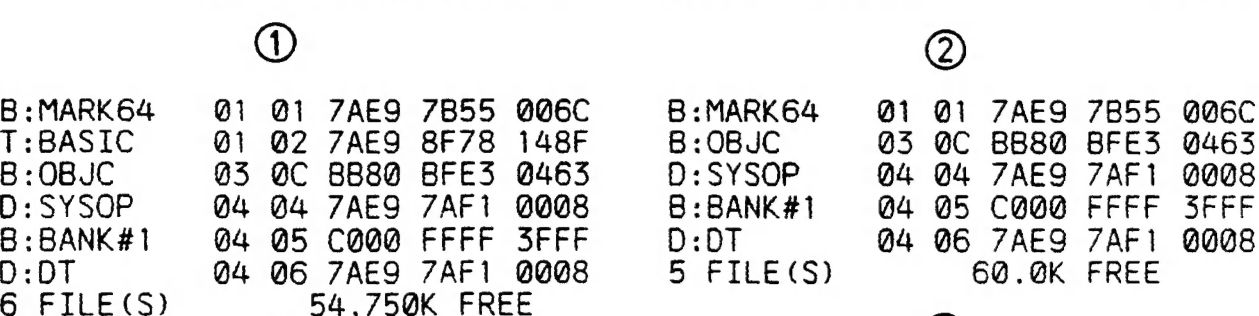

### @)

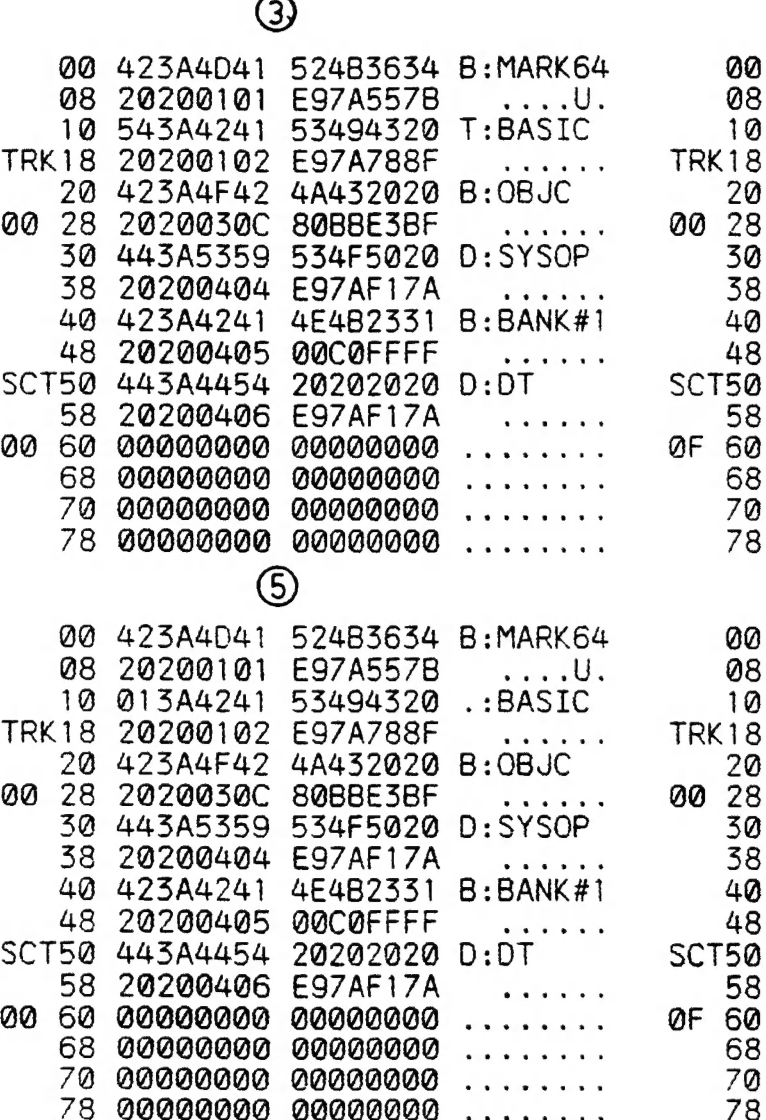

PERE EERE FEPFEREF PFFRECPEr GGCGO2GE QOO20000 G0GO200G 09600800 FFEFFFFE FFFFFFFF FFFFFFQ3 9QVA2G00 QQQOBAGO gaaeaaaa 080000 Q0000000 00002000 aGeRaaaa 90802000 20OB2000 20200000 9200008 DBOB0002 00000000 © ». £¢# ts © 8 + 8 © \* F + t @ t # 6 \* 8« 8 © @ + & 6 \* \* @ os 8 «7 @ \* &@ #@ 8 B © @ QO2OAGGG QBGCBOIO GQOOAGCQG AQOAGCAG BOGG0080 QOOAQ002 GO2Q0800 CGOQ6G002 QOOCHGS9  $1.1.1.1.1.1.1$ | \* ¢© @© @ 8B « 8 o48  $\overline{a}$  . . . . . . . es @ & 8 @© 4 @& F e¢ 3+ # 8B \*@ © #8 © \* @ 8 8 @© + w 8 5 @ FF HB 8 %&% 8 8 s. © & 8&6 8 » 8 8 03200000 FEFFFFFF FFFFFFFF 00000000 Q02G0000 00800000 BO000000 @BO02000 QQAB2000 QG000000 g0oaaaaa g0000000 00800000 GOGQ0090 00200002 gaa000a0 QOFOFFFF FFFFFFFF FFFFFFO3 90000000 B00B0200 GBB020000 20000000 29002000 90000000 AOGQ2000 00900000 20802000 gageaa00 gage20aa 20200000 agaeoaaa \*s 6¢ 8 8 @ + 8 © . © @ 8 @ \* & & . . . . . . . \* \* \*#® 8 8 8 8 8  $\overline{a}$  .  $\overline{a}$  and  $\overline{a}$  and  $\overline{a}$ s ss 8&8 @#@ @ 4 @ 8 e\* ® + 86 &© € 8 & . . . . . . . .  $s \sim 100$ e\* ¢ @€ 8 #® 8 8 4  $x \in \mathbb{R}$ 68  $\mathbb{R}^n$ oo # 82 © © @€ # 8 »s 8s @ #@# @ & #8 6 **8** 30300@3F 8F 162781 3330 303030BD Z.30000.<br>3035 303AB25A 30050:.2 2938F728 ;.<br>293A8700 .(<br>815A0534 ...<br>BD343932 91<br>BD343932 25<br>5A3BE528 25<br>35333629 2.<br>7E27B2F7 ;..CE363555 (..<br>CE363555 (...CE363555 (...<br>3A870000 56<br>00000000 ...<br>00000000 ...000000000 ...

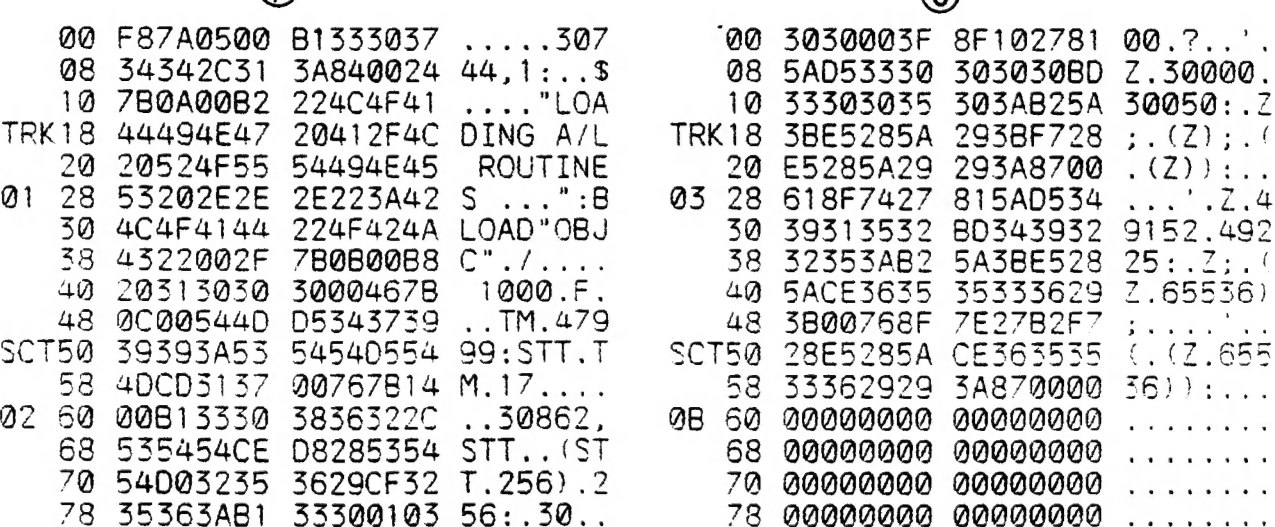

 $\odot$ 

 $\overline{a}$  . . . . .

a ' a a

ae 8s @ @ @ \* & : e©« 8 &§ ®\* #8 # @ so @¢ 80 © © \*#& 8 F

, *,* , , , ,

IN THIS ARTICLE WE'LL CONTINUE WITH THE DISK BY SHOWING HOW THE DIRECTORY TRACK IS UTILISED AND HOW DATA IS STORED AND HOW DOS KNOWS WHERE TO FIND IT. AS MENTIONED IN PREVIOUS ARTICLE TRACK 0 IS RESERVED FOR THE DIRECTORY WHILE TRACKS 1 TO 39 IS FOR DATA STORAGE. By DATA I MEAN ANY FILE AT ALL THAT IS NORMALLY STORED ON DISK. WE'LL START WITH THE DIRECTORY OF A SAMPLE DISK ON PREVIOUS PAGE.

BLocks 1 & 2? ARE OISK DIRECTORIES PRODUCED BY DAVE MITCHELL'S EXTENDED Dos V1.3. BESIDES THE STANDARD FILETYPE AND FILENAME OF A DIRECTORY IT ALSO GIVES START TRACK/SECTOR NUMBER ON DISK, START/END ADDRESS OF PROGRAM IN MEMORY AND NUMBER OF BYTES OF PROGRAM. ALL NUMBERS ARE IN HEX EXCEPT FOR LAST LINE.

WE'LL LOOK NOW AT BLOCK 3, PART OF THE DIRECTORY TRACK, TRACK 0 SECTOR @ TO BE PRECISE ANO SEE HOW THE PROGRAM INFORMATION IS STORED. THE INFORMATION IS PRESENTED IN 5 COLUMNS AND 16 LINES. EACH DIRECTORY ENTRY OCCUPIES 2 LINES AND SO A MAXIMUM 8 DIRECTORY ENTRIES ARE POSSIBLE PER EACH SECTOR, EG: 16 LINES PER SECTOR / 2 LINES PER ENTRY = 8 ENTRIES. WE'LL LOOK AT A PROGRAM CALLED MARK64 AS AN EXAMPLE.

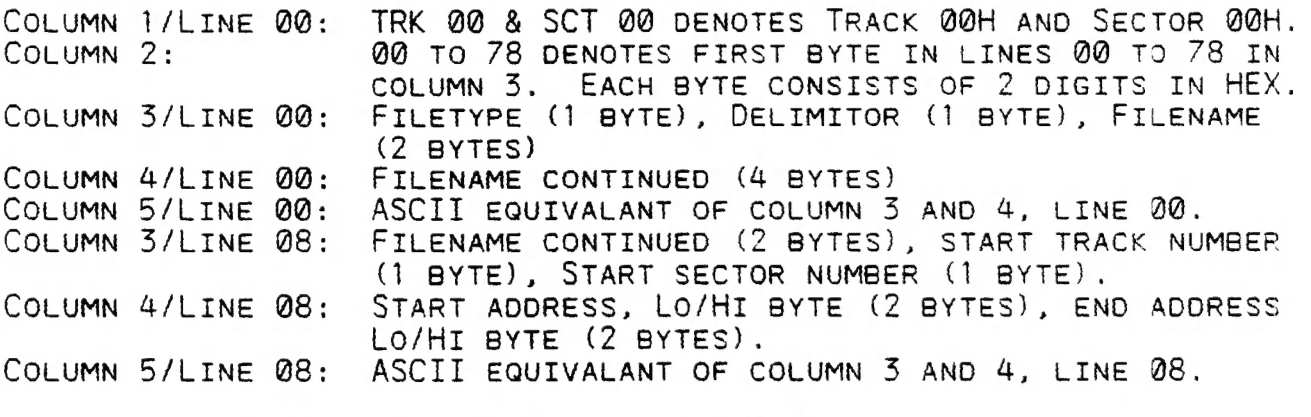

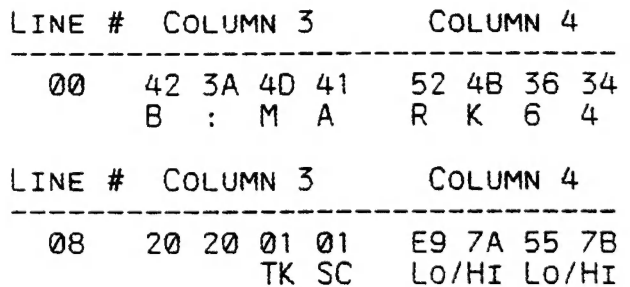

THE LAST 4 LINES IN BLOCK 3 CONTAIN 0'S WHICH MEANS NO MORE DIRECTORY ENTRIES ARE TO BE FOUND IN TRACK @. ONLY 6 DIRECTORY ENTRIES ARE ON THIS PARTICULAR DISK, EG: 12 LINES / 2 = 6 ENTRIES. BLock 4 IS THE TRACK MAP FOR THIS PARTICULAR DISK.

WHEN YOU TYPE IN STATUS AND PRESS RETURN THE DOS READS TRACK 0, SECTOR @FH (TRACK MAP) AND INFORMS YOU OF DISK STATUS, EG:

## 438 RECORDS FREE<br>54.750K BYTES FREE

THE TERM RECORDS IS A SIT OF A MISNOMER, IT SHOULD 3E SECTORS INSTEAD WHICH IS A MORE ACCURATE OESCRIPTION.

NOTE : FOR A MORE DETAILED EXPLANATION OF THE TRACK MAP REFER TO P. HICKMAN'S ARTICLE, 'TRACK MAP EXPLAINED' IN ISSUE # 3@, PAGES 8-3.

### DOS BASICS CONTINUED S5/9

BLOocK 5 IS SIMILIAR TO BLOCK 3, BUT WITH ONE IMPORTANT OIFFERENCE. I'VE ERASED A FILE CALLED T: BASIC USING THE ERA COMMAND. IF YOU COMPARE LINE 1@ IN BLOCKS 3 & 5 YOU'LL NOTE IN SLOCK 5, LINE 10, @1 REPLACES 54 WHICH IS THE FILETYPE DESIGNATION. YOU'LL ALSO NOTE THAT ALL OTHER INFORMATION REMAINS INTACT INCLUDING THE PROGRAM ITSELF.

IF WE WERE TO TYPE IN STATUS AN PRESSED RETURN WE'LD GET:

48@ RECORDS FREE 6@.@K BYTES FREE

BLOCK 2 IS SIMILIAR TO BLOCK 1 EXCEPT IT HAS ONE FILE LESS, THE FILE I ERASED SO YOU COULD SEE THE EFFECT AN ERASURE HAS ON THE OISK DIRECTORY AND TRACK MAP.

IF YOU WERE TO SAVE ANOTHER FILE TO THIS DISK THEN THE @1 IN LINE 1@ WOULD INFORM THE DOS THAT LINES 10 & 18 ARE AVAILABLE FOR A DIRECTORY ENTRY AND THE TRACK MAP IN BLOCK 6 WOULD INFORM THAT TRACK @1, SECTOR @2 TO TRACK 3, SECTOR B IS AVAILABLE FOR DATA STORAGE AND ANY INFORMATION CONTAINED IN THAT AREA WOULD BE OVER-WRITTEN.

IF YOU COMPARE BLOCK 4 & 6 YOU'LL NOTICE THE EFFECT AN ERASURE HAS<br>ON THE TRACK MAP. FROM THE ABOVE INFORMATION IT BECOMES OBVIOUS THAT<br>IT'S POSSIBLE TO UNERASE AN ERASED FILE SIMPLY BY REPLACING THE 01<br>WITH A VALID FILETY

'XB' BY RUSSELL HARRISON OR 'DISK DOCTOR' FROM 'TOOLKIT'.

TO UNERASE A FILE YOU'LD HAVE TO DO IT BEFORE ANY OTHER FILE IS WRITTEN TO ODISK. WE'LL LOOK NOW AT HOW A PROGRAM IS STORED ON DISK AND HOW DOS KNOWS WHERE TO FIND EACH PART.

IF WE LOOK AT LINE 08 IN BLOCK 3 YOU'LL NOTE THAT B:MARK64 STARTS AT TRACK @1, SECTOR @2 AND BLOCK 7 IS THAT PARTICULAR TRACK/SECTOR. AS MENTIONED BEFORE EACH SECTOR CAN HOLD UP TO 128 BYTES, BUT IN TRACKS 1 TO 39 ONLY 126 SYTES OF DATA IS STORED PER SECTOR.

THE OTHER ? BYTES ARE USED TO TELL THE DOS WHERE THE DATA STORAGE IS CONTINUED. THE 2 BYTE POINTERS ARE IN THE LINE 78, COLUMN 4, LAST 2 BYTES, EG:

01 = NEXT TRACK <mark>NUMBER.</mark><br>03 = NEXT SECTOR NUMBER.

IT IS ALWAYS THE LAST TWO BYTES IN COLUMN 4, LINE 78 THAT TELLS US IF AND WHERE THE PROGRAM CONTINUES. BLOCK 8, LINE 78, COLUMN 4 LAST 2 BYTES CONTAIN @'S WHICH MEANS WE HAVE ARRIVED AT PROGRAM END.

WHEN YOU START SAVING PROGRAMS OR DATA TO A OISK THEY ARE SAVED IN SEQUENTIAL ORDER, EG: TRACK 01, SECTOR 00 IS USED FIRST THEN TRK 01, SCT @1 To SCT @F AND THEN IT Goes TO TRK @2, SCT @@ AND SO ON TILL ALL DATA IS STORED. THIS IS NOT ALLWAYS THE CASE.

WHEN A PROGRAM OR DATA FILE BECOMES TOO BIG FOR THE ORIGINAL AREA DESIGNATED TO IT OR IT DROPS INTO A HOLE LEFT BY AN ERASED FILE THEN THE NEXT TRK/SCT # CAN JUMP TO ANY TRK/SCT # ACCORDING TO AVAILBLE OISK SPACE. IN PRACTICE PARTS OF A FILE CAN BE SPREAD OVER MANY NON SEQUENTIAL TRACKS AND SECTORS.

BEFORE ENDING THIS ARTICLE ['LD LIKE TO POINT OUT AN ERROR IN VZ 53@@ TECH. REF. MANUAL PAGE 32 UNDER THE HEADING OF 'DISK STRUCTURE'. THE NUMBER OF TOTAL DIRECTORY ENTRIES IS WRONG. 15 SECTORS (@@-@F) X 8 DIRECTORY ENTRIES = 12@ ENTRIES TOTAL, NOT 112 AS STATED. ALSO ORDER OF FILE INFORMATION IS WRONG ANO CORRECT ORDER IS SHOWN BELOW.

FILE TYPE - 1 BYTE - TIEXT, BIINARY, DIATA, ETC.  $DELIMITOR - 1 BYTE - (3AH - COLON).$ FILENAME (MAX) - 8 BYTES - WORDPROC, DATA 1, ETC. START TRACK  $# - 1$  BYTE - TRACK 01H, 13H, 27H, ETC. START SECTOR  $# - 1$  BYTE  $-$  SECTOR 00H, 0AH, 0FH, ETC. START ADDRESS - 2 BYTES - ESH, 7AH = 31465D, ETC. END ADDRESS  $-2$  BYTES - 8FH, 78H = 36728D, ETC.

I HOPE THIS AND THE PREVIOUS ARTICLE HAS HELPED YOU UNDERSTAND BETTER HOW THE OISK IS ARRANGED AND UTILISED FOR DATA STORAGE.

### DISK FILER PREVIEW BY JOE LEON

DAVE MITCHELL HAS BEEN BUSY AGAIN, THIS TIME WITH A OISK CATALOGING PROGRAM AND IF THE FINAL VERSION IS AS GOOD AS THE PREVIEW COPY THEN VZ DISK ORIVE USERS WILL HAVE ANOTHER EXELLENT UTILITY AT THEIR DISPOSAL. DISK FILER IS A DATABASE FOR DISK DIRECTORIES.

IT WILL READ NEARLY ALL YOUR DISK DIRECTORIES, SORT THEM INTO ASCII ORDER, ANO PRINT OUT FROM 2 TO 7 COLUMNS DEPENDING ON YOUR PRINTER CAPABILITIES. THE SCREEN DISPLAY AND PRINTOUTS WILL BE IN ONE OF TWO FORMATS, EG:

DIRA: (MODIFIED), EG: 2 TO 7 COLUMNS.

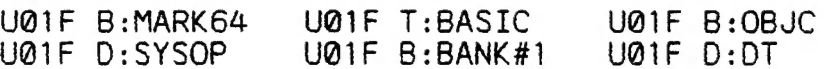

DIRB (MODIFIED), EG:

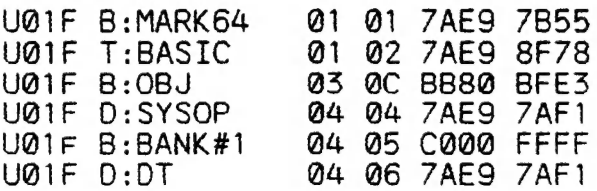

AS YOU CAN SEE MOOIFIED DIRB GIVES YOU MORE INFORMATION ON YOUR FILES AND WOULD BE USEFULL IF YOUR DIRECTORY GOT CLOBBERED AND USING TOOLKIT''S DISK DOCTOR IT WOULD ALLOW YOU TO RESSURECT YOUR DISK AND ITS PROGRAMS FROM THE SCRAP HEAP. THE FIRST COLUMN IN MOOIFIED DIRA AND DIRB GIVES INFO ON DISK ITSELF, EG:

UØ1F - U = UTILITIES  $\emptyset$ 1 = DISK NUMBER F = FRONT OF DISK

NOTE : FINAL VERSION MAY CONTAIN MORE OR LESS THAN DESCRIBED. APPROXIMATE PRICE OF DISK FILER - \$25-8\$30 - CHECK WITH DAVE.

FOR MORE INFORMATION CONTACT:

DAVE MITCHELL PHONE - (079) 278 519<br>24 ELPHINSTONE STREET<br>NORTH ROCKHAMPTON 4701

# LET'S INVESTIGATE SOUND ON 33/11<br>THE VZ PART II BY BOB KITCH

LAST TIME WE PRODUCED THE STAR WARS THEME USING A FEW SIMPLE BASIC COMMANDS. LET'S ANALYZE THIS ACTION A LITTLE FURTHER AND SEE WHAT INSIGHT THIS GIVES US. RECALL THAT THERE WERE A FEW SHORTCOMINGS OR LIMITATIONS IN USING THE SOUND COMMAND.

### SOUND COMMAND :

QUITE A LOT HAPPENS IN THE BASIC INTERPETER WHEN THE SQUND COMMAND IS USED.

AS THE COMMAND INTERPETER IS SCANNING THROUGH A LINE IN THE BASIC PROGRAM STATEMENT TABLE, IT IS SEARCHING FOR THE SOUND TOKEN SEH, UPON FINDING THIS TOKEN, IT TRANSFERS CONTROL TO THE VERB ACTION ROUTINE FOR THE SOUND COMMAND LOCATED AT 2BFSH To ?C71H. PERHAPS You WOULD LIKE TO DISASSEMBLE THIS PORTION OF YOUR ROM AND DECODE IT? THIS SECTION OF CODE LOOKS FOR THE PITCH ANO DURATION VALUES IN THE PROGRAM STATEMENT TABLE THAT FORM PART OF THE COMMAND.

REMEMBER THAT THESE VALUES MUST BE IN THE RANGE OF 1 TO 31 AND @ TO 9 RESPECTIVELY. THE ROUTINE MENTIONED ABOVE, CHECKS THESE VALUES. WHERE DOES IT PICK UP THE CORRECT FREQUENCY AND OURATION TO PULSE THE SPEAKER?

TwO TABLES OF VALUES ARE EMBEDDED IN THE ROM. A FREQUENCY TABLE OCCURS FROM 02CFH TO 030CH. THESE ARE TWO-BYTE ENTRIES AND CORRESPOND TO THE NOTES A2 TO D#5. (31 NOTES AND 62 BYTES.) AT 0361-1 TO 037FH ANOTHER 31 BYTE TABLE EXISTS FOR THE 31 TONES. THESE VALUES CORPECT THE DURATION FOR THE FREQUENCY VALUE READ FROM THE LARGER TABLE.

THE VERB ACTION ROUTINE THEN CALLS A COUPLE MORE SUBROUTINES IN ROM TO SWITCH BITS 0 AND 5 IN THE OUTPUT LATCH AT 6800H. THESE ARE THE "LOW-LEVEL" ROUTINES THAT CONTROL THE PIEZO SPEAKER. WE ARE NOW VERY CLOSE TO THE HARDWARE OF THE VZ.

THE LOW-LEVEL CODE CONSISTS OF THREE SUBROUTINES COMMENCING AT 5450H TO 3483H IN ROM. PERHAPS SOME MORE OISASSEMBLY WOULD BE ILLUMINATING AT THIS POINT? THE MAIN ROUTINE IS AT 345CH TO 3468H. ON ENTRY, THE AL REGISTER CONTAINS THE FREQUENCY, AND THE 8C REGISTER CONTAINS THE DURATION. THE ENTRY POINT FROM THE VEPS ACTION ROUTINE IS AT 345SH TO 3483H WHERE THE "CYCLING" OF THE OUTPUT LATCH OCCURS TO ACHIEVE THE SOUND. A THIRD BEEP ROUTINE OCCURS FROM 3450H TO 3456H. THIS SECTION SETS THE HL REGISTER TO 16@ AND THE BC REGISTER TO & TO PROVIDE A BEEP. THIS SOUND IS HEARD EVERY TIME A KEY IS PRESSED ON THE KEYBOARD - SO THIS ROUTINE IS CALLED QUITE OFTEN.

### SOUND EFFECTS PROGRAM:

TQ ILLUSTRATE SOME OF THESE IDEAS, THE ACCOMPANYING ®8QGRAM IS SEFUL. A SERIES OF SOUND EFFECTS ARE GENESATED SY MANIPULATING THE HL AND SC REGISTERS OF THE 28@ AND BY CALLING THE SOUND ROUTINE LOCATED AT 345CH IN ROM. NOTE THAT THIS IS A DISTINCTLY DIFFERENT WAY OF MAKING A NOISE COMPARED TO THE SOUND COMMAND IN BASIC, FURTHERMORE, NOTE THE VARIETY OF SOUNDS THAT CAN BE PRODUCED. THE SQUND ESFECTS PROGRAM IS MORE "INTERESTING" THAN THE PREYTOUS STAR WARS MELODY.

THE COUND ESSECTS PROGRAM USES THE USP STATEMENT TO CONNECT THE SASIC PROGRAM TO THE ROM CALLS. IT IS AN EXTREMELY USEFUL AND POWERFUL TECHNIQUE, HOW MANY 'SF YOU APE FAMILIAR wITH ITY IT TE POORLY EXPLAINED IN THE VZ MANUALS. THE 12 SYTES OF MACHINE CODE ARE SET OUT IN LINES 130 TO 180.

### LET'S INVESTIGATE SOUND CONT. 33/12

THE PROGRAM IS ALSO SET OUT TO ILLUSTRATE THE "LOOPING" THAT<br>IRS TO PLACE CERTAIN VALUES INTO THE HL AND BC REGISTERS. THIS **OCCURS** FORM OF CODING CLARIFIES THE PROCEDURES.

**NEXT** TIME WE WILL DISCUSS DIRECTLY SWITCHING THE LATCH AT 6800H USING OUR OWN MACHINE CODE ROUTINE - NOT THE ONE'S IN ROM. NOTICE HOW WE ARE "GETTING CLOSER TO THE HARDWARE" AND OBTAINING MORE CONTROL OVER THE SOUND OUTPUT.

 $20$   $***$ SOUND EFFECTS LE VZ # 10 R.B.K 30/1/86 .. 30 \*\* ALTERED 26/8/90 RBK, ANDREW WILLOWS, KEN CLARKE (NZ)  $-48$ 40 \*\*\*\*\*\*\*\*\*\* 90 ' \*\*\*\*\* POKE IN M/L ROUTINE \*\*\*\*\* 100 FOR T%=-28687 TO -28676 : POKE INTO 8FF1H TO 8FFCH. READ D%: POKE T%. D%  $110$ 120 NEXT T% 121 PT% = - 28685 :'ADDR. FOR PITCH (L-REG) : ADDR. FOR DURATION (C-REG)<br>: PUSH HL<br>: LD HL,00A0 PITCH 160<br>: LD BC,0003 DURATION 3 122 DR% = - 28682 130 DATA 229 140 DATA 033,160,000 150 DATA 001,003,000  $\mathbb{R}^4$ 160 DATA 205,092,052 **CALL 345C**  $\hat{\psi}^{\dagger}$ 170 DATA 225 POP HL 180 DATA 201 **RET** 190 POKE30862, 241: POKE30863, 143: 'SET 788E/FH TO F1/8F FOR USR(), 200 ' \*\*\*\*\* MAIN MENU \*\*\*\*\* 210 CLS **被翻过机理 医甲基二氯甲二唑 的复数 "** : PRINT 220 PRINT: PRINT" 230 PRINT"當國刑事業體的利用是關係國王 计非特征控制 (2018年) 740 PRINT "INEENTERING SETELLE STATE TERRITORIAL SENTERING " 250 PRINT "ERNACHE SINGLE MATHEMATICSURES" 260 PRINT "LEBRIQUE ACTORING COMMANDERS AND RESIDENCE AND IT 270 PRINT "ISBELEFOLDER IN THE STATISTIC ROOM IS TO A RESIDE TO A RESIDENCE TO A RESIDENCE TO A RESIDENCE TO A 290 PRINT "REBELLE TRICK PLANE RESERVE TO A LEGISLATION 320 PRINT@466," ";<br>330 PRINT@448,"ENTER OPTION # ";:INPUT OP\$ 340 POKE DR%, 3 : 'SET DURATION TO 3 ON ENTRY. 400 \*\*\*\*\*\*\*BRANCH TO CHOICE\*\*\*\*\* 410 IF OPS="A", 1100 ELSE IF OPS="B", 1200<br>420 IF OPS="C", 1300 ELSE IF OPS="D", 1400<br>430 IF OPS="E", 1500 ELSE IF OPS="F", 1600 420 IF OPS="C",1300 ELSE IF OPS="D",1400<br>430 IF OPS="E",1500 ELSE IF OPS="F",1600<br>440 IF OPS="G",1700 ELSE IF OPS="H",1800<br>450 IF OPS="I",1900 ELSE IF OPS="J",2000<br>460 IF OPS="K",2100 ELSE IF OPS="L",2200<br>470 IF OPS="M",23 510 GOT0320 1100 \*\*\*\*\*\*\*DECAYING ZOOP\*\*\*\*\* 1110 CLS: PRINT@232, "DECAYING ZOOP" 1120 FOR T%=1 TO 255 STEP 4 : 'LOWER PITCH - FIXED DURATION. 1130 POKE PT%. T%  $X=USR(0)$  $1140$ 1150 NEXT T%<br>1160 GOTO 210 1200 ' \*\*\*\*\*\*INCREASING ZOOP\*\*\*\*\* 1210 CLS: PRINT@232, "INCREASING ZOOP" 1220 FOR T%=255 TO 1 STEP -4 : : RAISE PITCH - FIXED DURATION.  $1230$ POKE PT%. T%  $1240$  $X=USR(\emptyset)$ 1250 NEXT T% 1260 GOTO 210

### SOUND EFFECTS LISTING CONT.

 $33 - 13$ 

'#\*\*\*\*RANDOM BEEPS\*\*\*\*\* 1310 CLS: PRINT@234, "RANDOM BEEPS" : CONSTANT DURATION. 1320 POKE DR%, 10<br>1330 FOR Y%=1 TO 50<br>1340 T%=RND(254)+ ; DO 5@ REPETITIONS - VARY PITCH.  $TZ = RND (254) + 1$ 135@ POKE PT%.T% 1369 1378 1380 1400 141@ 1415 1428 1425 1430 1435 144 1445 1450 1455 1469 1465 1470 15Q@ 1510 1520 1530 154@ 1559 1568 1570 1580 1600 1612 1620 1630 1640 165 166 1672 1680 178 1710 1720 1730 174@ 175 176 1770 178 1790 1808 181@ 1820 1830 1848 1850 1862 1870 1880 189 1308 1910 1920 1360  $X=USR(0)$ 1370 NEXT Y% 1380 GOTO 210 1400 \*\*\*\*\*\*WAVES\*\*\*\*\*\* 1410 CLS: PRINT@237. "WAVES" 1415 POKE DRZ, 1<br>1420 FOR YZ=1 TO 10<br>1425 FOR TZ=1 TO 10<br>1430 POKE PTZ, TZ : FIX DURATION.<br>: DO 10 OSCILLATIONS.<br>: LOWERING PITCH. 1425 1430 1435 1435 X=USR(0)<br>1440 NEXT T% NEXT **T%**<br>
FOR T%=30 TO 1 STEP -1<br>
POKE PT%,T%<br>
X=USR(0)<br>
NEXT T%<br>
NEXT Y%<br>
GOTO 210 : RAISING PITCH. 1445 1450 1455  $1460$ 1465 NEXT Y%<br>1470 GOTO 210<br>1500 '\*\*\*\*\*INCREASING PHASOR\*\*\*\*\*<br>1510 CLS:PRINT@230, "INCREASING PHASOR" : INCREASE STARTING PITCH. : DECREASE NUMBER OF TONES. 1520 FOR Y%=20 TO 1 STEP -1 : 'INCREASE STARTING PITCH. FOR T%=Y% TO 1 STEP -1<br>
POKE PT%,T%<br>
X=USR(0)<br>
NEXT T%<br>
NEXT Y%<br>
GOTO 210 1530 1540 1550 1560 1580 GOTO 210<br>1600 '\*\*\*\*\*DECREASING PHASOR\*\*\*\*\*<br>1610 CLS: PRINT&230, "DECREASING PHASOR" : DECREASE STARTING PITCH. ; INCREASE NUMBER OF TONES. 1620 FOR Y<sub>2</sub> = 1 TO 20 FOR T%=1 TO Y% 1640 POKE PT%, T% X=USR (8) NEXT T% NEXT Y% GOTO 21@ 1650 1660 1700 ' \*\*\*\*\*\*UFO LEAVING\*\*\*\*\* 1710 CLS:PRINT@233, "UFO LEAVING"<br>1720 T%=61<br>1730 FOR D%=60 TO 1 STEP -1 : : 'SET PITCH. : DECREASE DURATION.  $1740$ POKE OR%,D% 1750 POKE PT%. T% 1760  $TZ=TZ-1$ : 'LOWER PITCH.  $1770$  $X=USR(0)$ 1780 NEXT D% 1790 GOTO 210 1800 ' \*\*\*\*\*UFO LANDING \*\*\*\*\* 1810 CLS:PRINT@233, "UFO LANDING"<br>1820 T%=1 TO 60 :<br>1830 FOR D%=1 TO 60 :  $\cdot$  SET PITCH. :' INCREASE DURATION. 1840 POKE DR%, D% 1850 POKE PT%. T%  $TZ = TZ + 1$ 1860 : RAISE PITCH. 1870  $X=USR(0)$ 1880 NEXT D% 1890 GOTO 210

```
1900 '*****BUZZER*****
CLS:PRINT@Z356, "BUZZER" 
1920 POKE DR%.3
```
### SOUND EFFECTS LISTING CONT.

33-14

1930 POKE PT%,60<br>1940 FOR Y%-1 TO 100<br>1950 X=USR(0)<br>1960 FOR D%-1 TO 5<br>1970 NEXT D%<br>1980 NEXT Y% : SOUND TONE 100 TIMES. : 'SMALL DELAY. 199 GOTO 21@ 2000 '\*\*\*\*\*SHIP SIREN\*\*\*\*\* CLS:PRINT@234,"SHIP SIREN"<br>FOR Y% = 0R% 8<br>FOR Y% = 1 TO 10<br>FOR Y% = 1 TO 10<br>FOR Y% = 1 TO 10<br>PORE FT% - 200 TO 10 TO 10 REPEATS.<br>NEXT T%<br>NEXT T%<br>NEXT T%<br>NEXT D%<br>CLS:PRINT@235,"BURGLAR ALARM"<br>FOR D% = 1 TO 150 : 'DELAY BETW 2010 CLS: PRINT@234, "SHIP SIREN" 2015 POKE DR%,8<br>
2020 FOR Y%=1 TO 10 : 'DO 10 REPEATS.<br>
2025 FOR T%=200 TO 80 STEP -8: 'INCREASE TONE<br>
2035 POKE PT%, T%<br>
2035 X=USR(0)<br>
2040 NEXT T%<br>
2045 FOR D%=1 TO 150 : 'DELAY BETWEEN<br>
2050 NEXT D%<br>
2055 NEXT D%<br>
2060 FOR D%=1 TO 150 : 'DELAY BETWEEN REPEATS. 2150 2160 : 'SLOW FALLING PITCH. , WHAT IELEPHONE \*\*\*\*<br>CLS:PRINT@234, "TELEPHONE"<br>POKE DR%,15<br>FOR Y%=1 TO 5 :'FIX DURATION.<br>
Y%2=1 TO 5 :'DO 5 REPEATS.<br>
FOR D%21 TO 2 :'SOUND DOUBLE RING.<br>
FOR T%2=1 TO 8 :'DO 8 WARBLES. POKE PT%, 100 : LO TONE. 2340  $X=USR(0)$ 2345 POKE PT%,50 : HI TONE. 2350 X=USR(0)<br>NEXT T%<br>FOR T%=1TO 5 2355 NEXT 1% FOR TX=1TO 50 : 'PAUSE BETWEEN DOUBLE RINGS.<br>
NEXT D%<br>
FOR 0%=1 TO 400 : 'PAUSE BETWEEN REPEATS. 2360 2365  $2370$ 2375<br>2380 NEXT DZ -3385 NEXT Y%<br>2385 NEXT Y%<br>2390 GOTO 210 GOTO 218 1@@@O CLS:PRINT"ERASING SOUNDS" : ERA" SOUNDS" 1@@1@ PRINT"SAVING SOUNDS" :SAVE"SQUNDS" 1@62@ END

### E<br>Ul TI 1611 VZ300 EPROM PROGRAMMER 33/15<br>PDATE BY HERMAN NACINOVICH

#### NOTES ON PROPOSED EPROM PROGRAMMER BOARD

It may be possible to use the adaptor board to program 27512 EPROMS as well as 2716 and 2732 types. Also, the design is for a single sided board so there is probably no reason why it could not be built on veroboard if anyone wishes to do so.

Looking at the artwork, you will see that it includes 2 sets<br>of 28-pin IC pads which overlap each other. One set is intended<br>for soldering a 28-pin or 24-pin ZIF socket. The other set is for<br>soldering header pins to. The i

There is provision on my suggested circuit for a 6-way DIP switch. Simply set the appropriate switch positions to suit the particular EPROM type that you want to program. Alternatively, you can hardwire the appropriate swi

As far as I know, most 2716 and 2732 EPROMs use 25V for the programming voltage supply (Vpp). This is not true, incidently, for National Semiconductor CMOS types, which require 12.5V. To obtain 25V when needed, a DIP switch and a trimpot could be added to the main board. The trimpot might be fitted in series with R15 and the switch connected across the trimpot. I suggest a value of, say,  $1/4$  the value of R15 for the trimpot. If you happen to have a larger value on hand then by all means use it. However, in that case shunt the trimpot with a turned up. With the switch closed, the trimpot will be shorted out, so that the programmer will give the normal 12.5V or 21V under software control. With the switch open, the trimpot may be adjusted for 25V. In this switch position, the adjustment for 12,5V will be affected, so it will be important to reset the switch when programming 12.5V EPROMs.

It should not be necessary to rewind the ferrite core transformer to obtain 25V unless the maximum output current is less than 3OmA or so at this voltage. If rewinding does prove necessary, I suggest increasing the number of secondary turns by 25% to 50%.

Unfortunately, the hardware is only part of the modification which will be required. There will need to be some software modifications as well, partly because of the hardware setup (ie the adaptor board) and partly because of differences in the programming waveforms for different EPROMs. The enclosed diagrams show typical programming waveforms which have to be generated by the software. The waveforms given here have been adapted from the National Semiconductor handbook for their CMOS range of EPROMs. They are probably very similar to the waveforms recommended by other manufacturers but I am not making any guarantees. You should always check, wherever possible, with the data sheets put out by the manufacturers of the particular EPROMs that you want to program. One other important point is that optimum programming pulse widths and recommended programming algorithms may vary between different brands, possibly because of differences in the ways that they are fabricated. The critical factors are programming pulse widths, the number of pulses applied per address location and the pulse

voltages. The routines which apply the programming pulses must be written in machine code or assembly language, not in BASIC as otherwise the critical timings will be adversely affected.

 $A11$ of the programming voltages, other than address and data signals, are generated by sending appropriate codes to port B of the Z80PIO on the programmer board. Referring to my articles in ETI, you will recall that a particular pin voltage is set high or low by setting a corresponding bit of the control code sent to port B either high or low. Working out the correct control codes is therefore simply a matter of deciding which bits go high or low to generate the required pin voltages.

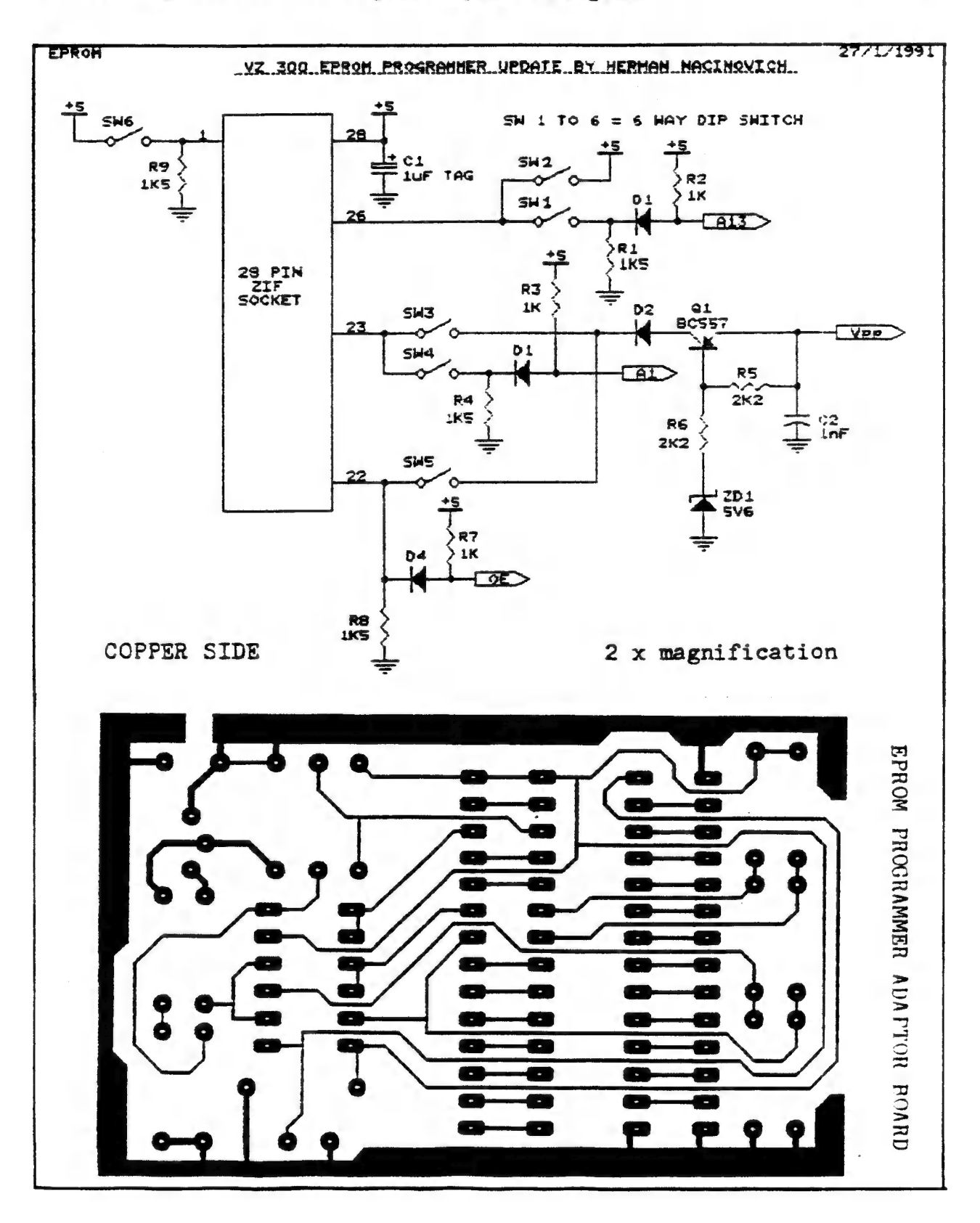

### ETI 1611 PROGRAMMER CONTINUED 33/17

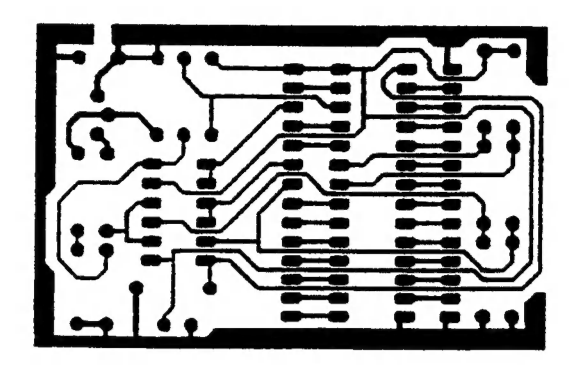

COPPER SIDE

1 x magnification

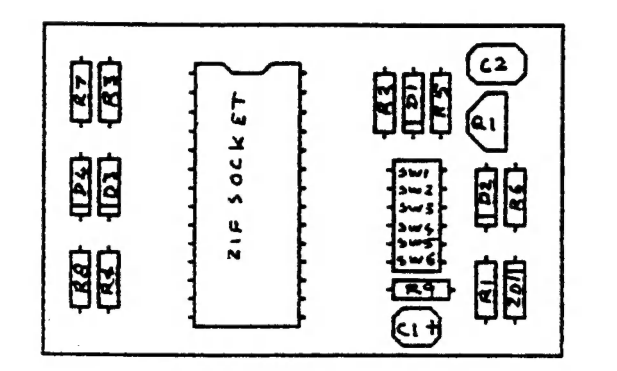

component overlay

1 x magnification

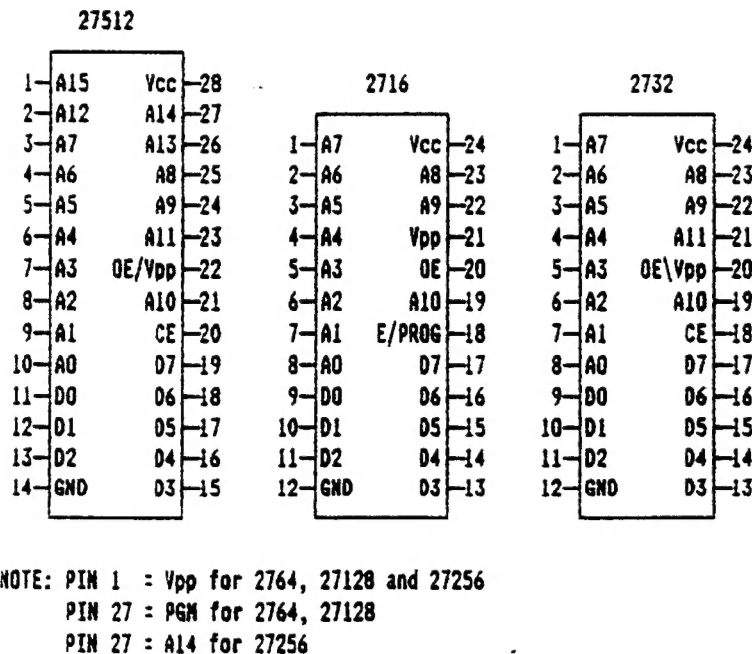

EDITOR'S COMMENT: HERMAN HAS PROVIDED ME WITH THE INFORMATION PRESENTED HERE TOGETHER WITH ABOUT ANOTHER 1@ PAGES OF RELEVANT MATERIAL INCLUOING M/C AND BASIC PROGRAMS FOR COMPARING EPROMS AS WELL AS OPERATING OETAILS.

SOME WILL SE PRESENTED IN NEXT ISSUE/S WHILE OTHERS WILL BE MADE AVAILABLE TO THOSE PERSONS WHO ARE INTERESTED OR WHO CAN'T WAIT TILL NEXT ISSUE/S. JUST SEND A \$2.00 STAMP TO COVER PHOTOSTATING AND POSTAGE AND I'LL FORWARD THE MATERIAL TO YOU.

### VZ DISK FILER (CATALOGUER) :

IF YOU HAVE TROUBLE FINDING SOME OF YOUR PROGRAMS THEN THIS NEW OISK CATALOGUEING UTILITY 8Y DAVE MITCHELL MIGHT BE JUST WHAT THE OISK DOCTOR ORDERED. DISK FILER IS A DATABASE THAT WILL READ, SORT & PRINT YOUR DISK DIRECTORIES. FINDING ANY FILE WILL BE AS EASY AS LOOKING AT AN INDEX. SEE PAGE 10 FOR A PREVIEW.

### APPROX. PRICE: \$25.00-\$30.00

FOR MORE INFORMATION CONTACT:<br>
DAVE MITCHELL 24 ELPHINSTONE STREET NORTH ROCKHAMPTON 4701<br>
PHONE (079) 278 519

### VZ DISASSEMBLER:

WHAT, ANOTHER DISASSEMBLER? BUT, YOU HAVE ALREADY GOT ONE? THIS ONE IS OIFFERENT!

THIS PROGRAM IS ENTIRELY WRITTEN IN MACHINE CODE. IT ACTUALLY RUNS ABOUT 4@ Times FASTER' THAN D.S.E.'S OISASSEMBLER (OR ANY ONE ELSE'S ). IT WILL OISASSEMBLE ANY PROGRAM THAT YOU CAN BLOAD INTO MEMORY. IT WORKS WITH ANY VZ CONFIGURATION. IT OISASSEMBLES EVEN THE 88 EXTRA Z8@ OPCODES THAT ZILOG DOESN'T ADMIT TO.

PRICE? ONLY \$25.00: TAPE AND DISK VERIONS AVAILABLE.

PRICE INCLUDES HARDCOPY MANUAL. INTERESTED? YOU MAY PURCHASE THIS PROGRAM FROM PETER HICKMAN, FOR ADORESS SEE BELOW.

### Vz MODEM SOF TWARE :

DID YOU WANT TO TALK TO OTHER COMPUTERS VIA A MODEM? DID YoU BUY THE DSE TERMINAL EPROM, ONLY TO DISCOVER THAT IT ONLY WORKS WITH TAPE. IT ONLY ALLOWS YOU TO PRINT FILES, NOT SAVE THEM OR SEND THEM!

YOUR PROBLEMS ARE SOLVED! THE HICKMAN BROTHERS, PETER AND ANDREW, HAVE A BRAND NEW PROJECT WHICH WILL ALLOW YOU TO SEND, RECEIVE & SAVE FILES VIA A MOOEM. IT WORKS WITH DISK!

### SALE PRICE: \$25.00 ONLY

INCLUDED ARE INSTRUCTIONS FOR THE HAROWARE MODIFICATIONS.

A SMALL MOOIFICATION IS NEEDED TO YOUR OISK CONTROLLER. YOUR USER GROUP MAY HELP YOU MOOIFY YOUR COMPUTER TO USE THIS EXCITING NEW SOFTWARE! IF YOU HAVE THE FUNCTION KEYS MOO AS WELL, THEN YOU WILL BE ABLE TO SEND EXTRA ASCII CHARACTERS SUCH AS:-

 $\{\ \}\$ 

THE MANUAL IS SUPPLIED ON DISK FOR YOU TO PRINT OUT WITH YOUR DISK VERSION OF E & F WORDPROCESSOR. IF YOU DO NOT OWN ANE & F WORDPROCESSOR PROGRAM, PLEASE ENCLOSE ANOTHER \$5.00 (TOTAL \$3@.0@) FOR PHOTOCOPYING AND POSTAGE OF THE MANUAL.

FOR PURCHASE OR INFORMATION CONTACT : PETER HICKMAN P.O. Box 8, WERRINGTON N.S.W. 2747.

### FOR SALE E & FW.P. PATCH  $3.5$   $33/19$

PATCH 3.3 WRITTEN BY DAVE MITCHELL WILL CONVERT YOUR E & F TAPE WORD PROCESSOR FOR FULL DISK USE WHILE RETAINING ALL ORIGINAL FUNCTIONS. BELOW ARE ADDED DISK COMMANDS & FUNCTIONS :-

LOAD, SAVE, ERASE, RENAME, DIRECTORY, INITIALIZE, UPDATE, ORIVE 1 & 2, SOFTWARE SHIFTLOCK & IMBEDODED PRINTER CONTROL CODES PLUS CTRL+P WHICH BYPASSES PRINT MENU AND PRINTS TO SCREEN OR PRINTER. A ROUTINE IS ALSO PROVIDED TO CONVERT YOUR BASIC PROGRAM OR SOURCE CODE FILES INTO WORD PROCESSOR FILES.

PATCH 3.3 HAS PROVISION FOR FAST SAVING AND LOADING oF TEXT DATA TO AND FROM OISK USING BLOCK SAVE/LOAD TECHNIQUES. PRINTER CONTROL CODES CAN BE SAVED TO TAPE OR OISK ALONG WITH YOUR TEXT.

BSTWP.F - THIS UTILITY PROVIDED WITH PATCH 3.3 WILL CONVERT BASIC PROGRAMS ANO ED/ASS. SOURCE CODE FILES INTO WORD PROCESSOR FILES.

SYSTEM REQUIREMENTS - VZ 300 + 16K RAM PACK - VZ 2@@ + 26K

PATCH 3.3 IS COPYRIGHT TO AND ONLY AVAILABLE FROM :-HUNTER VALLEY VZ USERS' GROUP P.O.BOX 161 JESMOND 2299 N.S.W. AUSTRALIA - PHONE JOE LEON (@49) 51 2756

PRICE - AUS/NZ AUS2@.@@ - UpoaTte - AUS-\$1@.00 - NZ-AUS11 .Q0. UPDATING AVAILABLE ONLY TO PREVIOUS PURCHASERS OF PATCHES.

FOR MORE INFORMATION WRITE TO H.V.VZ.U.G. ENCLOSING A SSAE.

### $EXTENDED DOS V1.5 - $15.00$

UPDATED VERSION WITH EXTRA COMMANDS ADDED :-<br>OLD COMMANDS - MERGE, DIRA, LDIRA, DIRB, LDIRB, OLD, OLD., DEC, HEX,<br>STATUSA AND LSTATUSA. STATUSA AND LSTATUSA ALSO WORKS WITH VERSION  $1.000S.$ 

### NEW COMMANDS :-

MENU - LOADS AND RUNS BINARY OR TEXT MENU PROGRAM FROM OISK.,

- CODE SIMPLIFIES USING PRINTER CONTROL CODES OIRECTLY OR FROM WITHIN A\_PROGRAM.
- LTAB Is for SETTING OF LEFT MARGIN.
- MOVE Moves BASIC FILE FROM DISK TO CHOSEN MEMORY ADORESS.

UPD - ERASES OLD FILE AND SAVES WITH SAME FILE NAME.

### MENU/SFILE COPIER — \$315.20

THIS UTILITY WILL READ YOUR DISK DIRECTORY AND PRESENT YOU WITH SEVERAL OPTIONS. USING THE CURSOR YOU CAN RUN/BRUN ANY PROGRAM OR SEVERAL OF ITONS. OUTING THE DURBAL OR 2, ETC. BESIDES COPYING TEXT AND BINARY FILES ALL OTHER FILES CAN BE COPIED AS WELL EXEPT FOR DATA FILES.

FOR PURCHASE OR INFORMATION CONTACT DAVE MITCHELL - (079) 27 8519 24 ELPHINSTONE ST. NORTH ROCKHAMPTON QUEENSLAND 4701

FOR INFORMATION OR DEMONSTRATION IN NEWCASTLE AREA CONTACT :-JOE LEON - (@49) 51 2756 - 22 DRURY STREET WALLSEND NSW 2287

### NOTE: ALL PRICES INCLUDE POSTAGE:

IF YOU ARE THINKING OF CONTRIBUTING TO THE JOURNAL THE PREFERED FORMAT IS BASIC LISTINGS, WORD PROCESSOR OR SOURCE CODE FILES ON TAPE OR DISK. FILES FROM THE FOLLOWING WORD PROCESSORS CAN BE ACCEPTED :-

E & F TAPE OR DISK PATCH 3.1-3.3, WORDPRO CARTRIDGE, WORDPRO PATCH,<br>MOST SOURCE CODE FILES AND ALL QUICKWRITE WORD PROCESSOR FILES.

»"\*" CLUB MEETINGS — ALL WELCOME \*

FIRST FRIDAY OF MONTH - NO MEETING IN JANUARY 1991

VENUE - JESMOND NEIGHBOURHOOD CENTRE MORDUE PARADE JESMONC ( REAR STOCKLAND MALL - BIG W )

FEBRUARY 1 - BASIC - MACHINE CODE & ASSEMBLY CONTINUED . . .<br>LIGHT PEN DEMONSTRATION<br>FITTING VZ, DISK DRIVES, PRINTER, JOYSTICK, LIGHTPEN<br>INTERFACES, ETC INTO IBM TYPE SYSTEM CASE

MARCH 1 - BASIC - MACHINE CODE & ASSEMBLY CONTINUED . . .<br>160K MEMORY EXPANSION IF READY

FUTURE DEMONSTRATIONS —

EPROM PROGRAMMER & ERASER, AUCTION NIGHT - USING THE VZ, RITTY, ETC.<br>IF YOU HAVE ANY IDEAS FOR A DEMONSTRATION OR A SUBJECT THEN PLEASE LET<br>YOUR COMMITTEE KNOW SO WE CAN ORGANIZE IT IF POSSIBLE.

CLUB COMMITTEE & SUBSCRIPTIONS —

PRESIDENT --------- ROSS WOODS --- (049) 71 2843<br>SECRETARY/EDITOR -- JOE LEON ----- (049) 51 2756<br>TREASURER --------- GARY BULLEY -- (049) 54 7561<br>COMMITTEE MEMBERS - COLIN BRIDGE - PETER JONES

SUBSCRIPTION TO - Aust. - 3 ISSUES \$11.00 -- 6 ISSUES \$21700<br>H.V.VZ.JOURNAL - N. Z. - 3 ISSUES \$13.00 - 6 ISSUES \$26.00

HUNTER VALLEY VZ USERS' GROUP - PO BOX 161 JESMOND 2299 NSW AUSTRALIA<br>NOTE: PRICES INCLUDE POST & PACKING

VZ USER GROUPS & PUBLICATIONS --

VZ DOWN UNDER - VZ MAGAZINE - 6 ISSUES - \$18.@0@ PER ANUM HARRY HUGGINS 12 THOMAS SREET MITCHAM VICTORIA 3132

WAVZ - WESTERN AUSTRALIA VZ USER GROUP GRAEME BYWATER P 0 BOX 388 MORLEY W A 6062

BRISBANE VZ USERS WORKSHOP - C/O 63 TINGALPA ST. WYNUM WEST 4178 SOFTWARE FOR SALE - DISK MENU

\_\_\_\_\_\_\_\_\_\_\_\_\_ SAPPHIRE PRODUCTIONS - VZ DISK MAGAZINE - \$2@.@@ PER ANUM CONTACT JASON OAKLEY PO BOX 600 TAREE NSW 2430

NOTE =: WHEN WRITING TO ANY ABOVE OR H.V.VZ. USERS' GROUP FOR INFORMATION PLEASE ENCLOSE A S.S.A.E. OR NZ 2 INT. REPLY COUPONS.